# **MiniBooks**

Christiane Drühe-Wienholt

# Plötzlich Führungskraft

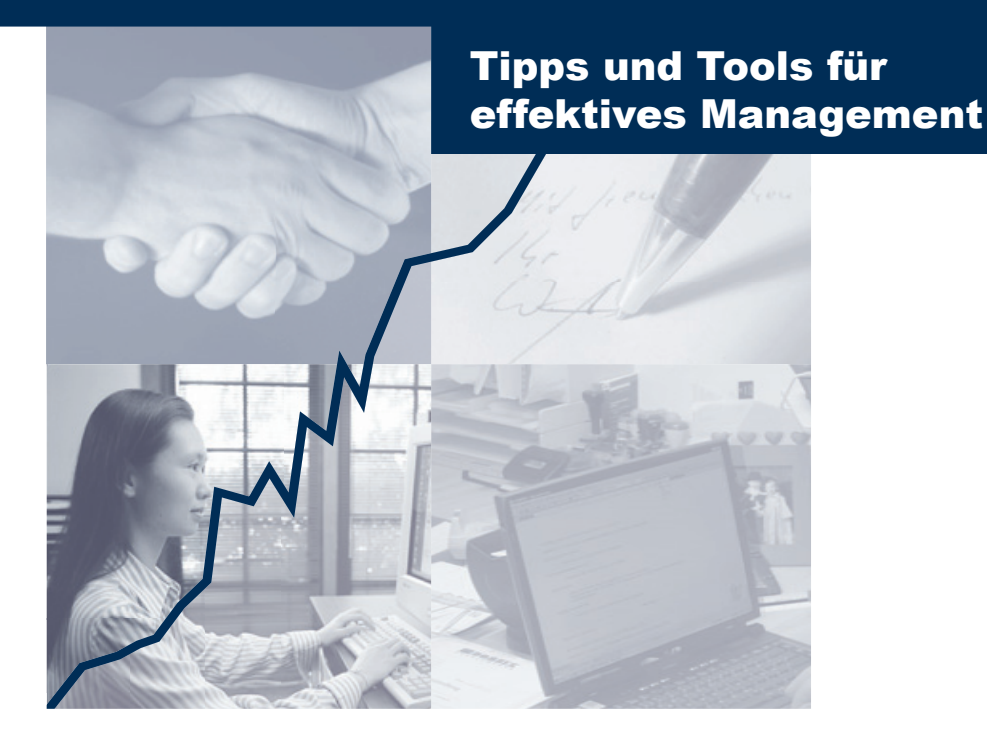

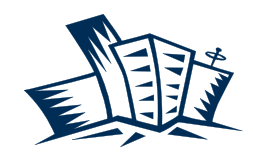

BusinessVillage Update your Knowledge!

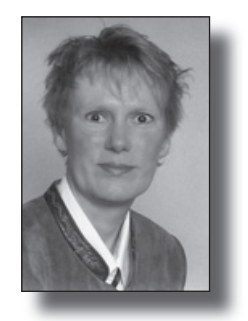

Liebe Leserinnen und Leser,

ich freue mich, dass Sie Interesse an diesem Thema haben.

Wenn Ihnen dieses **Mini**Book gefällt, dann machen Sie es doch auch anderen Lesern zugänglich und:

- n schicken Sie es doch einfach an einen Bekannten weiter,
- n bieten es auf Ihrer Website zum Download an,
- n berichten in Ihrem Newsletter/Blog darüber
- n …

Viel mehr zum Thema finden Sie übrigens in meinem Buch "Plötzlich Führungskraft" das im Februar 2005 im BusinessVillage Verlag erschienen ist.

Natürlich freue ich mich auch über Ihr Feedback. Sie erreichen mich unter c.druehe-wienholt@strategisches-coaching.de.

Ihre

Dr. Christiane Drühe-Wienholt

## Expertenwissen auf einen Klick

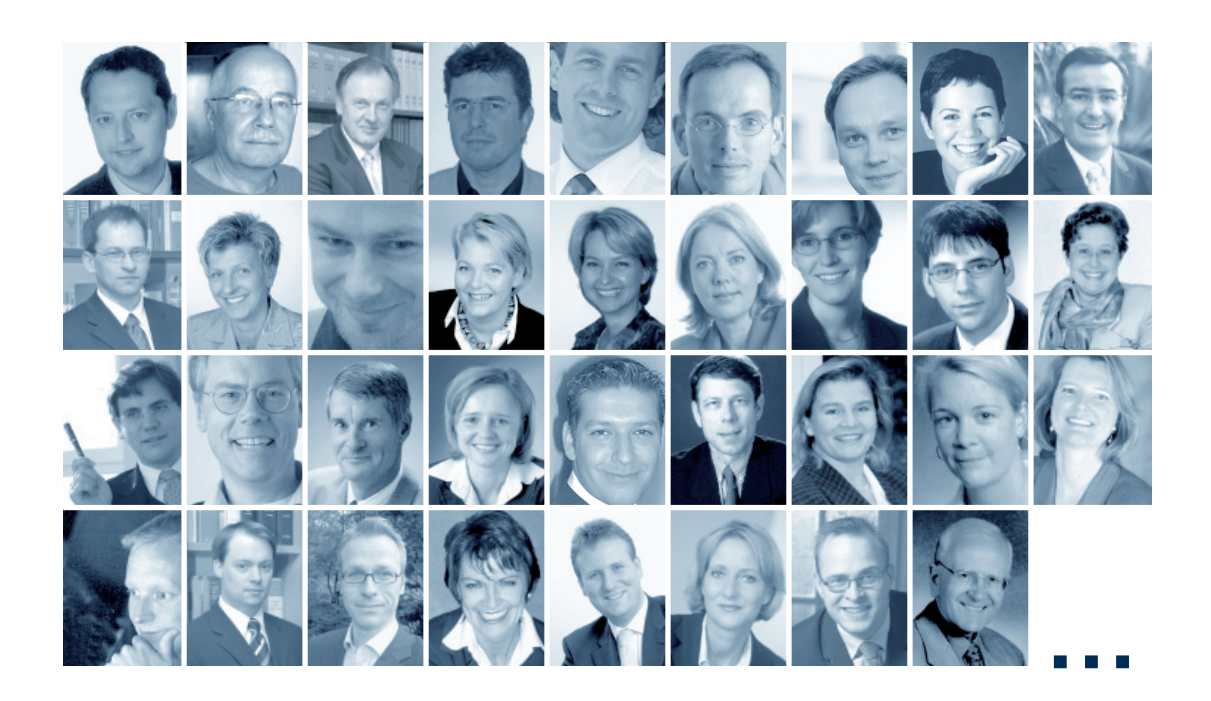

## Gratis Online-Service – jetzt anmelden!

Erfolgreich – Die MiniBooks!

n

n

n

Überzeugen Sie sich selbst! Mehr als 10 MiniBooks zum Download.  $\rightarrow$  www.**Business**Village.de/forfree

### Kompakt – Das Online-Magazin!

Einfach kostenfrei anmelden und auf mehr als **300 Fachbeiträge von Experten** zugreifen.

 $\rightarrow$  www.**Business**Village.de/Magazin

## Aktuell – Der Experten-Letter!

Jede Woche neues Expertenwissen frei Haus. Mit interessanten Expertenbeiträgen und Tipps für Ihren Erfolg.  $\rightarrow$  www.**Business**Village.de/Newsletter

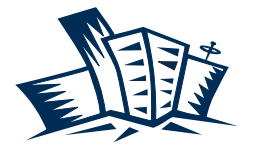

BusinessVillage Update your Knowledge!

## Verlag für die Wirtschaft

## **Plötzlich Führungskraft**

In Ihrem bisherigen beruflichen Leben haben Sie schon eine beachtliche Strecke zurückgelegt und viele Herausforderungen gemeistert. Doch jetzt stehen Sie an einem Wendepunkt Ihrer Karriere: Sie übernehmen eine neue Rolle mit neuen Verantwortungen und Verpflichtungen: zukünftig sind Sie nicht mehr nur noch für sich selbst und Ihre eigenen Aufgaben verantwortlich, sondern auch für andere Menschen – Ihre Mitarbeiter. Auch das Umfeld, in dem Sie sich zukünftig bewegen werden, ist viel komplexer: neben Ihren neuen Mitarbeitern gibt es neue Kollegen, neue Vorgesetzte und neue Spielregeln. Und eine Reihe von Fettnäpfchen, die auf Sie warten.

## **Fettnäpfchen Nr. 1: Führung ist Ihnen peinlich**

Sie werden zur Führungskraft befördert, weil es Menschen in Ihrem Unternehmen gibt, die Ihnen vertrauen und Sie für kompetent halten, diese Aufgabe verantwortungsbewusst auszuführen. Nicht weil Sie ein netter Mensch oder schon so lange im Unternehmen und endlich auch mal an der Reihe sind. Das heißt, Sie haben sich diese Auszeichnung erarbeitet und sich Ihren neuen Job als Führungskraft verdient. Und deshalb muss und darf Führung Ihnen nicht peinlich sein.

Sie werden jetzt nicht mehr dafür bezahlt, Aufgaben selbst zu erledigen, sondern dafür dass die Aufgaben erledigt werden. Führung ist etwas, was für Sie nun ganz selbstredend zu Ihrem Arbeitsalltag gehört. Je selbstverständlicher Sie Ihre Führungsaufgaben wahrnehmen, desto weniger Missverständnisse oder Probleme wird es in Bezug auf Ihren Führungsanspruch geben.

Also: entwickeln Sie eine positive Einstellung zu Ihrer Führungsaufgabe! Ihre neue Aufgabe bietet nicht nur Ihren Mitarbeitern, sondern auch Ihnen ganz neue Entwicklungsmöglichkeiten und Chancen.

## **Fettnäpfchen Nr. 2: Sie wissen nicht, was Ihnen als Führungskraft wichtig ist**

An Führungskräfte werden in Bezug auf ihre Persönlichkeit immer besondere Erwartungen herangetragen. Das heißt aber nicht, dass Sie sich jetzt zu einem alles könnenden Supermenschen entwickeln sollen. Dennoch gibt es einige Eigenschaften, die für Sie förderlich sind.

Wie sieht es beispielsweise mit Ihrem Mut aus, auch unbequeme Entscheidungen zu treffen und zu vertreten? Oder für Ihre eigene Meinung einzutreten und nicht aus lauter Bequemlichkeit ja zu sagen – um dann heimlich U-Boote zu fahren? Oder Ihrer Integrität und Authentizität: Ist Ihr Verhalten berechenbar und stehen Sie zu Ihrem Wort?

Wichtig für Ihre Rolle als Führungskraft sind auch Ihre Wertvorstellungen. Sie bestimmen Ihr Denken und Handeln, geben Ihnen einen roten Faden an die Hand und helfen Ihnen, sich im Alltag besser zurecht zu finden – im Privaten und im Beruf. Damit Sie diesen roten Faden nutzen können, ist es natürlich wichtig, dass Sie Ihr eigenes Wertesystem kennen.

**Nelche Wertvorstellungen sind Ihnen** wichtig? Welche lehnen Sie ab?

n Welche Werte können Sie bei Ihrer Arbeit gut umsetzen?

■ Welche Werte sind Ihrer neuen Rolle als Führungskraft förderlich?

Nicht nur Sie haben Wertvorstellungen und den Wunsch, sinnvoll zu handeln und zu leben, sondern auch Ihr Unternehmen und Ihre Mitarbeiter. Wenn Sie Ihre eigenen Wertvorstellungen kennen, können Sie sich auch mit den Werten anderer befassen. Sie können Übereinstimmungen und Spannungen erkennen und erfahren, wie Sie Ihre Mitarbeiter am besten motivieren.

## **Fettnäpfchen Nr. 3: Sie wollen alles besser machen**

Wahrscheinlich haben Sie schon lange auf Ihre große Chance als neue Führungskraft gewartet. In dieser Zeit haben Sie zahlreiche Vorgesetzte erlebt – kompetente und weniger kompetente, gute und schlechte. Vermutlich haben Sie auch schon oft darüber nachgedacht, was Sie alles besser machen würden, wenn man Sie nur ließe. Nun sind Sie endlich an der Reihe!

Doch Achtung: in Ihrer neuen Situation prallen zwei Erwartungen aufeinander: Sie wollen alles besser machen und Ihre neuen Mitarbeiter, Vorgesetzten und Kollegen erwarten von Ihnen, dass alles so bleibt, wie bei Ihrem Vorgänger.

Wie können Sie mit dieser Situation am besten umgehen?

n Befreien Sie sich von den Vorstellungen von Führung, die Ihr Vorgänger vertreten hat. Natürlich ist es gut zu wissen, was für ein Erbe Sie antreten, jedoch nur um die Erfahrungen und Erwartungen Ihrer zukünftigen Mitarbeiter besser einschätzen zu können.

Und: Lösen Sie sich von dem Wunsch, alles besser machen zu wollen. Finden Sie stattdessen Ihren persönlichen Stil und führen Sie authentisch und integer. Damit machen Sie fast automatisch vieles anders – und manches vielleicht auch besser.

Nicht nur für Sie ändert sich durch Ihre neue Aufgabe einiges. Auch Ihre Mitarbeiter müssen sich mit Veränderungen arrangieren. Zum Beispiel mit Ihnen als neuem Vorgesetzten und Ihrem neuen Führungsstil, möglicherweise auch mit inhaltlichen Veränderungen und Umstrukturierungen in Ihrer Abteilung. Deshalb ist es wichtig, dass Sie nicht nur sich selbst, sondern auch den Wandel managen. Auch wenn Änderungen zum Alltag gehören, sollten Sie sich immer wieder in die Lage Ihrer Mitarbeiter versetzen und ein offenes Ohr für deren Fragen, Sorgen und Bedenken haben. Und: Beziehen Sie sie in Ihre Überlegungen und Planungen mit ein.

## **Fettnäpfchen Nr. 4: Sie wollen alles auf einmal machen**

Als Führungskraft sehen Sie sich mit einer ganz neuen Komplexität von Anforderungen, Aufgaben und Beziehungen in Ihrem Unternehmen konfrontiert. Sie werden sich sicherlich schon gefragt haben: "Wie soll ich das alles nur bewältigen?" Die Antwort darauf lautet: Indem Sie effektiv und effizient arbeiten, das heißt die richtigen Dinge (= effektiv) richtig (= effizient) tun.

n Informieren Sie sich über Ihre zukünftigen Aufgaben. Sprechen Sie mit Ihrem Vorgesetzten über seine Erwartungen. Suchen Sie das Gespräch mit Ihren neuen Kollegen und vor allem Ihren Mitarbeitern. Finden Sie heraus, wann was mit wem läuft.

n Nehmen Sie sich Zeit für Ihre eigenen Führungsaufgaben, also für eine effektive Planung, Organisation, Delegation und Kontrolle. Dabei gilt das Motto: so wenig Fremdkontrolle wie nötig, so viel Selbstkontrolle wie möglich.

■ Setzen Sie Prioritäten. Teilen Sie Ihre Aufgaben nach Dringlichkeit und Wichtigkeit auf. Entscheiden Sie dann, welche Aufgaben an erster, zweiter, dritter … Stelle zu erledigen sind.

Natürlich werden Sie bei dem Versuch, Ihre Zeit effektiv und effizient zu organisieren auch immer wieder Rückschläge erleben. Lassen Sie sich dadurch jedoch nicht entmutigen. Schließlich ist noch kein Meister vom Himmel gefallen.

## **Fettnäpfchen Nr. 5: Sie wollen es allen recht machen**

Eins Ihrer Ziele wird vermutlich sein, dass Sie eine "gute" Führungskraft werden wollen. Das heißt übrigens nicht, dass Sie immer der "nette" Chef und "everybody's darling" sind. Zu einer guten Führungskraft gehört es auch, unbequeme Entscheidungen zu treffen und unangenehme Dinge anzusprechen.

In Ihrer neuen Rolle als Führungskraft sind Sie in der "Sandwichposition" und dem Druck von zwei Seiten ausgesetzt: von oben durch Ihren Vorgesetzten und von unten durch Ihre Mitarbeiter – ähnlich wie die Füllung von einem Sandwich von beiden Seiten durch Toastscheiben bedrängt wird. Auf den ersten Blick ist dieses Bild eher unangenehm: es besteht die Gefahr, dass Sie erdrückt werden. Insbesondere dann, wenn Sie es allen Recht machen wollen.

Haben Sie das Bild der Sandwichposition schon mal von einem anderen Blickwinkel betrachtet? Die Füllung des Sandwichs gibt ihm den Geschmack, sie ist der beste Teil des Ganzen. Allerdings nur dann, wenn Platz für eine leckere Füllung vorhanden ist.

Was heißt das für Ihre Aufgabe als Führungskraft? Für eine gute Arbeit braucht es das Zusammenspiel aller drei Ebenen: Ihres Vorgesetzten, Ihrer Mitarbeiter und von Ihnen in der Mitte. Zu viel Druck nützt niemandem. Es ist von daher wichtig, dass Sie Ihren Teil zu einer konstruktiven Zusammenarbeit beitragen. Das heißt, dass Sie alle wichtigen Informationen in beide Richtungen vermitteln,

mit diplomatischem Geschick vorgehen, sich authentisch verhalten, Ihre Pläne transparent machen und glaubwürdig sind.

## **Delegieren statt kommandieren – wichtige Tipps zur Mitarbeitermotivation**

Vor Ihnen als neuer Führungskraft liegt ein gewaltiger Berg, der erklommen werden will: an neuen Aufgaben und Herausforderungen, Sie müssen Beziehungen zu neuen Vorgesetzten, Kollegen, Mitarbeitern und Kunden aufbauen … Mit Effektivität und Effizienz gelingt Ihnen der Weg auf den Gipfel. Sorgen Sie dafür, dass Sie und Ihre Mitarbeiter die richtigen Dinge richtig tun. Sie werden jetzt nicht mehr dafür bezahlt, alle Aufgaben selbst zu erledigen, sondern dass Aufgaben erledigt werden.

Nehmen Sie sich Zeit für Ihre eigenen Führungsaufgaben. Zeit ist ein sehr wertvolles Gut, dass nicht verwahrt oder vermehrt werden kann. Zeit vergeht schlichtweg. Sorgen Sie also dafür, dass Sie Ihre Zeit möglichst effektiv nutzen – mit dem Bewältigen Ihrer Aufgaben, Freiräumen für Kreativität und Zeiten für Regeneration. Ergreifen Sie die Initiative und agieren Sie, anstatt nur zu reagieren.

#### **Erster Schritt: Prioritäten setzen**

Stellen Sie sich, bevor Sie mit einer Aufgabe anfangen folgende Fragen:

- $\blacksquare$  Ist diese Tätigkeit wirklich nötig?
- $\Box$  Muss ich sie selbst tun?
- Muss ich sie sofort erledigen?

Eine bekannte Strategie, wie Sie Prioritäten setzen können, stammt von dem amerikanischen General Eisenhower: das gleichnamige Eisenhower-Prinzip. Dafür bewerten Sie alle anstehenden Aufgaben nach den beiden Kriterien Wichtigkeit und Dringlichkeit.

Aufgaben mit hoher Wichtigkeit und Dringlichkeit erledigen Sie selbst und sofort, Aufgaben mit geringer Wichtigkeit und Dringlichkeit gehören in den Papierkorb.

Wichtige, aber nicht dringende Aufgaben können Sie für einen späteren Zeitpunkt einplanen oder gegebenenfalls delegieren.

Dringende aber unwichtige Aufgaben sollten Sie rechtzeitig delegieren, da Sie Ihnen nur Zeit für bedeutsamere Angelegenheiten rauben, wenn Sie sie selbst erledigen müssen.

### **Zweiter Schritt: Delegieren**

Sind Sie auch der Überzeugung, dass Sie in der Zeit, in der Sie etwas erklären, die Aufgabe bereits selbst lösen können oder dass niemand eine Aufgabe so gut löst, wie Sie es selbst tun? Spätestens jetzt wird es Zeit, dass Sie sich von dieser Überzeugung verabschieden. Denn Sie sind jetzt nicht mehr das ausführende Organ, sondern der Koordinator von Tätigkeiten. Wenn Sie Ihren Mitarbeitern Aufgaben delegieren, leisten Sie außerdem einen wichtigen Beitrag zur Steigerung ihrer Motivation und ihres Selbstvertrauens.

Was sollen Sie nun delegieren? Alles, was andere auch erledigen können. Delegation ist eine Personalentwicklungs-Maßnahme: Sie

sind für die Entwicklung Ihrer Mitarbeiter verantwortlich, also nutzen Sie auch deren Potenzial. Wenn Sie Aufgaben delegieren, haben Sie mehr Einfluss und vor allem mehr Zeit für wichtige Management- und Führungsaufgaben. Delegation ist also für beide Seiten förderlich: Für Sie und Ihre Mitarbeiter.

Was Sie nicht delegieren dürfen, sind Ihre ureigenen Führungsaufgaben, also: Verantwortung, vertrauliche Aufgaben, Lob und Tadel, die Lösung von Konflikten und Aufgaben, bei denen Sie selbst keine Klarheit und keinen Überblick haben.

#### **So delegieren Sie richtig …**

Damit Ihre Mitarbeiter die ihnen anvertrauten Aufgaben gut bewältigen können, gibt es ein paar Regeln zu beachten.

n Geben Sie Ihren Mitarbeitern alle relevanten Informationen und Ressourcen, die sie zu einer erfolgreichen Problemlösung benötigen.

n Beschreiben Sie das angestrebte Ziel (ohne es von vornherein festzulegen), aber nicht den Weg. Legen Sie die erforderlichen Zuständigkeiten am Anfang fest und lassen Sie Ihre Mitarbeiter anschließend ohne Ihre Einmischung wirken. Trauen Sie ihnen ruhig etwas zu.

n Legen Sie Etappenziele als Kontrollstellen fest. Bedenken Sie: Vertrauen ist gut, Kontrolle gehört dazu! Ihr Mitarbeiter legt dabei Rechenschaft über das bisherige Tun ab, das heißt, er oder sie übernimmt die Verantwortung für die bisherige Zielerreichung – genauso wie es Kapitalgesellschaften mit ihren Jahresberichten tun. Ein Mitarbeiter, der es ablehnt Rechenschaft über sein Tun abzulegen, ist auch nicht bereit, Verantwortung zu übernehmen. Rechenschaft und Verantwortung beziehungsweise Kontrolle und Vertrauen sind die zwei Seiten einer Medaille. Wie Ihr Mitarbeiter die Kontrolle erlebt, liegt an Ihnen: Sie motivieren Ihren Mitarbeiter, wenn Sie ihn/sie wie einen Partner behandeln.

n Lassen Sie schließlich los! Dann haben Sie die Hände frei für neue Aufgaben und Themen.

## **… und so finden Sie die geeigneten Worte**

Als Führungskraft übernehmen Sie eine Vorbildfunktion für Ihre Mitarbeiter. Das gilt auch für Ihr Kommunikationsverhalten.

n Äußern Sie Ihre Meinungen und Absichten möglichst klar, logisch, eindeutig und prägnant. Vermeiden Sie schwammige und ungenaue Formulierungen wie "Man könnte, sollte, müsste …" . Damit weiß keiner genau, was Sie meinen oder wollen – und die effiziente Bewältigung einer delegierten Aufgabe wird unmöglich gemacht. (Oder handelt es sich dabei um eine der Aufgaben, bei denen Sie selbst keine Klarheit und keinen Überblick haben?)

n Informieren Sie Ihre Mitarbeiter! Über zu viele – relevante! – Informationen hat sich noch nie jemand beklagt. Erfahrungsgemäß ist das größte Problem in Unternehmen, dass die Mitarbeiter zu wenige beziehunsgweise nicht die richtigen, nämlich wichtigen Informationen bekommen.

n Sagen Sie Ihrem Mitarbeiter, was Sie von ihm/ihr erwarten und, was er oder sie tun soll (das gilt für das Ziel, nicht für den Weg!). Sichern Sie Ihre Unterstützung zu und stellen Sie die richtigen Materialien und Ressourcen zur Problemlösung zur Verfügung. Geben Sie Feedback, damit Ihr Mitarbeiter die Qualität seiner Leistungen einschätzen kann.

**N** Vermeiden Sie Fragen nach dem warum. Sie setzen Ihr Gegenüber damit unter Druck, sich rechtfertigen zu müssen. Fragen Sie lieber nach dem wozu, also dem Ziel, das Ihr Mitarbeiter mit seinem Tun verfolgt hat.

■ Sprechen Sie Lob und Anerkennung aus. Nicht nach dem Gießkannenprinzip, aber geizen Sie auch nicht zu sehr damit. Es besteht selten die "Gefahr", dass zuviel gelobt wird. Loben Sie in aller "Öffentlichkeit", aber tadeln Sie unter vier Augen. Erklären Sie Ihrem Mitarbeiter die problematischen Zusammenhänge und kritisieren und tadeln Sie das konkrete Fehlverhalten, aber nie die Person.

■ Seien Sie fair und berechenbar, das heißt behandeln Sie alle Mitarbeiter gleich und nach klaren Maßstäben. Handeln und urteilen Sie sachlich, ruhig und möglichst objektiv. Vermeiden Sie vor allem übereilte emotionale Reaktionen und persönliche Betroffenheit (insbesondere Wut und Aggressionen).

n Halten Sie wichtige Informationen schriftlich fest. Dazu gehören unter anderem Vereinbarungen, Ziele, Erwartungen, Aktivitäten, Termine und Verhaltensprobleme.

n Zeigen Sie, dass Sie Humor haben. Das heißt nicht, dass Sie ständig Witze parat haben sollen – vor allem nicht, wenn Sie der Einzige sind, der darüber lacht. Stellen Sie sich häufiger mal neben sich und lachen Sie über Ihre eigenen kleinen Missgeschicke. Lachen Sie zusammen mit Ihren Mitarbeitern. Das macht Sie sympathisch und menschlich – und vieles leichter.

**n** Fragen Sie Ihre Mitarbeiter nach ihrer Meinung. Menschen, die gefragt werden, fühlen sich ernst genommen, einbezogen und wertgeschätzt. Das kennen Sie bestimmt auch aus eigener Erfahrung. Zum einen werden Sie überrascht sein, welch' kreatives Potenzial in ihren Mitarbeitern steckt, das Sie auf einfachem Wege nutzen können, zum anderen leisten Sie einen sehr wichtigen Beitrag zur Motivation Ihrer Mitarbeiter.

## **Die Führungskraft als Coach: Perspektiven geben und Potenziale entwickeln**

Coaching ist inzwischen zu einem inflationär verwendeten Begriff und einem Modethema geworden. Wenn Sie im Internet recherchieren, werden Sie bestimmt überrascht sein, wer alles coacht und zu welchen Themen man Coaching anbieten oder erhalten kann. Vielleicht fragen Sie sich auch: "Coachen soll ich meine Mitarbeiter jetzt auch noch? Habe ich nicht schon genug zu tun?" Ja, Sie sollen sich dafür Zeit nehmen. Damit Sie Ihre Arbeit effizienter und effektiver bewältigen können und damit Sie zufriedenere und erfolgreichere Mitarbeiter haben.

Coaching bedeutet im eigentlichen Sinn das Lenken und Betreuen der Pferde durch den Kutscher. In dieser Bedeutung wurde es als fördernde Maßnahme bereits im 19. Jahrhundert in andere Bereiche übertragen: zur Vorbereitung für Prüfungen und spezielle Aufgaben an Universitäten und auf sportliche Wettbewerbe. Im Sport berät, betreut und motiviert der Coach die Leistungssportler vor, während und nach den Wettkämpfen. Und genau das – natürlich im übertragenen Sinn – ist Ihre Aufgabe als Coach Ihrer Mitarbeiter. Sie qualifizieren und leiten Ihre Mitarbeiter an, geben ihnen Rückmeldungen zu ihrer Arbeit und motivieren sie auf diesem Wege. Coach zu sein bedeutet übrigens nicht, dass Sie tiefergehende, insbesondere persönliche Probleme Ihrer Mitarbeiter "behandeln" sollen. Sie sind schließlich "nur" der Vorgesetzte und nicht der Coach im Sinne eines psychologischen Beraters.

Bisher waren Sie vielleicht der Meinung, Führungskraft zu sein, heißt Anweisungen zu geben und Aufgaben zu verteilen. Wenn Sie motivierte und ambitionierte Mitarbeiter haben wollen, die auch bereit sind Verantwortung zu übernehmen, ist es jedoch erforderlich, dass Sie zum Coach Ihrer Mitarbeiter werden. Dieses neue Rollenverständnis ist

Voraussetzung dafür, dass aus der Arbeit Ihrer Mitarbeiter Leistung werden kann. Wenn Ihre Mitarbeiter über klare Wertvorstellungen verfügen und wertebezogen handeln, sind sie berechenbarer und genießen von Kollegen, Ihnen als Vorgesetztem und Ihren Kunden mehr Vertrauen. Sie arbeiten effizienter und sind letztendlich beruflich erfolgreicher. Eine Investition in Ihre Mitarbeiter – sei es in Form von Ihrer Zeit oder in Form von Ressourcen – ist also keine Verschwendung oder Belastung, sondern eine Investition in die Leistungsträger Ihres Unternehmens und damit in dessen Zukunft.

Es gibt zwei zentrale Fragen, die Sie sich als Führungskraft immer wieder vergegenwärtigen sollten:

#### **1. Wozu statt warum?**

Warum fragt nach den Motiven, die uns prägen und die in der Vergangenheit begründet liegen. Wozu fragt nach dem Ziel unseres Tuns, ist auf die Zukunft gerichtet und ermöglicht uns, diese aktiv zu gestalten. Wenn Sie als Führungskraft Ihre Mitarbeiter nach dem Wozu ihres Tuns fragen, gestehen Sie Ihnen eine proaktive, mitgestaltende Rolle zu. Neben dem Können, also der Leistungsfähigkeit, und dem Wollen Ihrer Mitarbeiter, das heißt ihrer Leistungsbereitschaft, ist ein essentieller Schritt zur Motivation, sie überhaupt dürfen zu lassen, ihre Leistungen und Fähigkeiten zu zu lassen und deren Entfaltung zu unterstützen. Lassen Sie Ihre Mitarbeiter ihre Potenziale entfesseln und begleiten Sie sie auf diesem Weg – zum Wohle Ihres Unternehmens und Ihrer Kunden.

## **2. Was können Sie dafür tun, damit Ihre Mitarbeiter bei ihrer Arbeit noch erfolgreicher werden?**

Was sind die Wünsche und Bedürfnisse Ihrer Mitarbeiter? Wie können Sie sie am besten bei ihrer Zielerreichung unterstützen? Vergessen Sie nicht, dass Sie Dienstleister Ihrer Mitarbeiter sind, Sie Ihre Mitarbeiter zu Ihrer eigenen Zielerreichung brauchen und der Erfolg Ihrer Mitarbeiter auch Ihr eigener Erfolg ist. Werden Sie zum Anwalt Ihrer Mitarbeiter: Sorgen Sie dafür, dass sie sich optimal vorbereitet und ausgestattet in ihrem jeweiligen Tätigkeitsgebiet bewegen können – genau wie der Coach es für die Spitzensportler vor und bei dem Wettkampf tut.

## **So werden Sie zum Coach Ihrer Mitarbeiter**

n Stimmen Sie die Aufgabenanforderungen und die Kompetenzen und Potenziale Ihrer Mitarbeiter möglichst gut aufeinander ab. Ermöglichen Sie ihnen, ihre Potenziale zu entfesseln.

**Klären Sie, inwieweit Ihre Mitarbeiter** ihre persönlichen Ziele und Werte in Ihr Unternehmen einbringen können.

n Diskutieren Sie mit Ihren Mitarbeitern Unternehmenspolitik und -leitbild, Strategie und Unternehmensauftrag. Kontroverse Diskussionen sind letztendlich die Voraussetzung für das Ja zum Unternehmen, das Sie brauchen, damit Ihre Mitarbeiter die Unternehmensinteressen mit hohem Engagement erfüllen.

**n** Mitarbeiter haben vielleicht negative Gefühle und Einstellungen gegenüber Ihrem Unternehmen. Ermöglichen Sie ihnen, diese in offenen und vertrauensvollen Gesprächen zu äußern und regen Sie sie anschließend zu einer Neubewertung an.

 $\Box$  Jeder Ihrer Mitarbeiter hat individuelle Bedürfnisse und Erwartungen. Schären Sie sie nicht alle über einen Kamm, sondern nehmen Sie sich Zeit für persönliche Gespräche. Erfragen Sie die Ziele, Wünsche und Bedürfnisse jedes Einzelnen. Sie sind der Einstieg in die so genannten Mitarbeitergespräche.

n Folgende Faktoren spielen für die Arbeitsmotivation eine wichtige Rolle:

- Möglichkeiten der Weiterbildung für Ihre Mitarbeiter – nicht als Belohnung, sondern als unabdingbare Voraussetzung für den zukünftigen Erfolg Ihrer Abteilung
- Herausforderungen und Abwechslung bei der Arbeit
- Karriereperspektiven und Aufstiegschancen
- Die Möglichkeit Verantwortung zu übernehmen
- Incentives als Zeichen der Anerkennung und Wertschätzung
- Anerkennung und Lob
- Vertrauen, das Sie in Ihre Mitarbeiter setzen.
- Die Loyalität Ihrer Mitarbeiter: Loyalität erlangen Sie, wenn Sie Ihre Mitarbeiter fördern, ihnen mit Respekt, Wertschätzung und Vertrauen begegnen.
- Die Solidarität und das Zugehörigkeitsgefühl innerhalb Ihrer Abteilung

- Die Arbeitsbedingungen, wobei sie nur eingeschränkt motivierend wirken: schlechte Arbeitsbedingungen wirken demotivierend, gute Arbeitsbedingungen beseitigen in erster Linie Unzufriedenheit, sorgen aber nicht nachhaltig für Zufriedenheit.

n Wie sieht es mit Ihren Gestaltungsmöglichkeiten aus? Im Hinblick auf welche Faktoren sehen Sie einen Verbesserungsbedarf?

n Nutzen Sie die Ressourcen Ihrer Mitarbeiter: wenn Sie mitbekommen, dass einer Ihrer Mitarbeiter mit sehr viel Energie und Zeit in seiner Freizeit Führungsaufgaben in Vereinen übernimmt oder sehr erfolgreich einem kreativen Hobby nachgeht, fragen Sie sich, warum ihm die Anerkennung im Unternehmen versagt bleibt.

■ Motivationskrisen und Anzeichen innerer Kündigung sind meistens schon längere Zeit sichtbar, bevor sie sich als Versetzungsgesuch oder Kündigung manifestieren. Haben Sie also ein Auge auf Ihre Mitarbeiter und suchen Sie das offene Gespräch, wenn Ihnen eine freizeitorientierte Schonhaltung oder fehlendes Interesse an der Arbeit auffällt.

Fehlende Motivation, Motivationskrise, innere Kündigung – das sind Schlagworte, die seit einiger Zeit in aller Munde sind. Es heißt immer wieder, als Führungskraft sind Sie dafür verantwortlich, dass Sie Ihre Mitarbeiter nicht demotivieren, denn motivieren können Sie sie sowieso nicht. Das ist allerdings nur die halbe Wahrheit. Natürlich ist Motivation

etwas, was aus dem Inneren eines Menschen kommt. Sie können also einen Mitarbeiter nicht zu etwas bewegen oder motivieren, zu dem er nicht bereit ist. Ein gewisses Ausmaß an Eigenmotivation muss also vorhanden sein.

Druck ist nur ein kurzfristiges "Motivationsmittel", das in der Regel das Gegenteil bewirkt, nämlich Demotivierung und Widerstand.

Es gibt zwei einfache, keine Kosten verursachenden, sehr effiziente und effektive Möglichkeiten, wie Sie Ihren Mitarbeitern Ihre Wertschätzung zeigen und sie motivieren können:

1. Bedanken Sie sich für die Leistungen Ihrer Mitarbeiter.

2. Geben Sie die Rückmeldungen von zufriedenen Kunden weiter.

Können Sie sich noch daran erinnern, wann Sie das eine oder das andere zum letzten Mal gemacht haben?

Die Wertschätzung, die Ihre Mitarbeiter von Ihnen erfahren, ist von zentraler Bedeutung für ihre Motivation: Dabei geht es zum einen um die Wertschätzung der Person, zum anderen um die Anerkennung und Wertschätzung der Leistungen. Begegnen Sie Ihren Mitarbeitern mit einer positiven Einstellung. Trauen Sie ihnen etwas zu, vertrauen Sie ihnen. Sie wollen und sie können – lassen Sie sie dürfen, damit sie Ihnen beweisen können, was in ihnen steckt. Menschen wollen ihrem Leben einen Sinn geben – das gilt auch für Ihre Mitarbeiter. Wenn Sie Ihren Mitarbeitern mit Vertrauen und Respekt begegnen, werden sie sich Ihnen gegenüber ebenso verhalten. Sie kennen sicherlich das alte Sprichwort: wie es in den Wald hineinruft, so schallt es heraus. Wertschätzung, Akzeptanz, Loyalität, Offenheit und gegenseitiges Vertrauen sind die Säulen von Arbeitsmotivation und -zufriedenheit und die zukünftigen Erfolgsfaktoren von Unternehmen.

## **Plötzlich Führungskraft Tipps und Tools für effektives Management**

## **von Christiane Drühe-Wienholt**

In vielen Unternehmen – so neueste Studien – tobt derzeit eine Motivationskrise unter den Mitarbeitern. Schuld an dieser "inneren Kündigung" ist meistens eine schlechte Mitarbeiterführung: zu wenig Anerkennung und Wertschätzung, unzureichende Förderung, zu wenig Entscheidungsspielräume und Verantwortung für die Mitarbeiter. Auswege aus dieser Krise liegen in der Schaffung eines neuen Bewusstseins von Führung. Gerade neue Führungskräfte müssen daher auf ihre Tätigkeit und die damit verbundenen Herausforderungen vorbereitet werden.

Dieser Praxisleitfaden gibt Hilfestellung bei den neuen Aufgaben. Die Autorin vermittelt einen umfassenden Überblick über die Thematik Führung. Im Vordergrund steht dabei zum einen die Person der Führungskraft mit ihren Fragen, Wertvorstellungen und Bedürfnissen, zum anderen die konstruktive Gestaltung der Beziehungen zu Mitarbeitern, Kollegen und Vorgesetzten.

Der Leser:

- n erhält Anregungen zu einer veränderten Sicht- und Denkweise,
- **n bekommt Rüstzeug für seine neue Aufgabe an die Hand,**
- $\blacksquare$  erhält einen kompakten Überblick über die wichtigsten Herausforderungen als
	- "neue" Führungskraft,
- n erfährt, wie er als Führungskraft angemessen agiert und reagiert,
- **n** bekommt Checklisten zum Selbstcoaching,
- n lernt, eigene Strategien und Vorgehensweisen zu entwickeln und zu erproben,
- wird optimal auf seine neuen Aufgaben als Führungskraft vorbereitet.

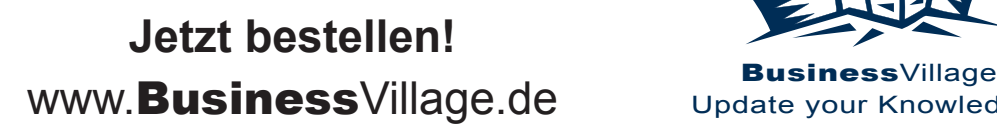

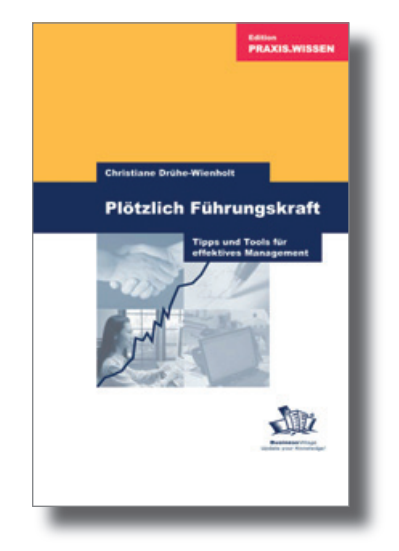

**Plötzlich Führungskraft** Tipps und Tools für effektives Management BusinessVillage, Februar 2005 88 Seiten, zahlreiche Abbildungen und Checklisten ISBN 978-3-934424-93-7 Art.-Nr. 616 € 21,80; € 22,50 [A]; CHF 35,90

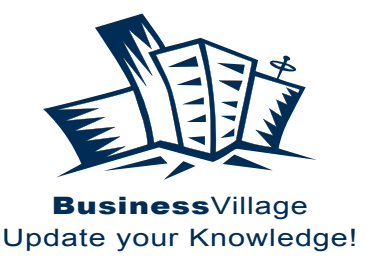

## BusinessVillage – Update your Knowledge!

#### **n** Persönlicher Erfolg

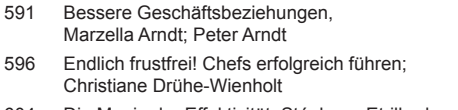

- 604 Die Magie der Effektivität, Stéphane Etrillard
- 620 Zeitmanagement, Annette Geiger
- 624 Gesprächsrhetorik, Stéphane Etrillard
- 631 Alternatives Denken, Albert Metzler
- 661 Allein erfolgreich Die Einzelkämpfermarke, Giso Weyand

#### **Präsentieren und konzipieren**

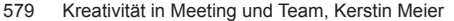

- 590 **Konzepte ausarbeiten schnell und effektiv, Sonja Klug\***
- 600 Mind Mapping, Sabine Schmelzer
- 632 Texte schreiben einfach, klar, verständlich, Günther Zimmermann
- 635 Schwierige Briefe perfekt schreiben, Michael Brückner
- 625 Speak Limbic Wirkungsvoll präsentieren, Anita Hermann-Ruess
- 646 Geschäftsbriefe und E-Mails Schnell und professionell, Irmtraud Schmitt

#### **Richtig führen**

- 555 Richtig führen ist einfach, Mathias K. Hettl
- 614 Mitarbeitergespräche richtig führen,
- Annelies Helff; Miriam Gross
- 616 Plötzlich Führungskraft, Christiane Drühe-Wienholt
- 629 Erfolgreich Führen durch gelungene Kommunikation, Stéphane Etrillard; Doris Marx-Ruhland
- 638 Zukunftstrend Mitarbeiterloyalität, 2. Auflage, A. M. Schüller
- 643 Führen mit Coaching, Ruth Hellmich

#### **N** Vertrieb und Verkaufen

- 479 Messemarketing, Elke Clausen
- 543 Verkaufen für Techniker, Tim Cole
- 561 Erfolgreich verkaufen an anspruchsvolle Kunden, Stéphane Etrillard
- 562 Vertriebsmotivation und Vertriebssteuerung, Stéphane Etrillard
- 587 **Zukunftstrend Empfehlungsmarketing \*, Anne M. Schüller**
- 605 **Fit für die Neukundengewinnung \*, Rolf Leicher**
- 618 Events und Veranstaltungen professionell managen, Melanie Dressler
- 619 **Erfolgreich verhandeln, erfolgreich verkaufen \*, Anne M. Schüller**
- 647 Erfolgsfaktor Eventmarketing, Melanie von Graeve
- 668 Mystery Shopping, Ralf Deckers; Gerd Heinemann

#### **Kundenbindung**

- 476 Beschwerdemanagement, Klaus Erlbeck
- 567 **Zukunftstrend Kundenloyalität \*, Anne M. Schüller**
- 570 Couponing in der Praxis, Sebastian Dierks; Dirk Ploss
- 573 Kundenwert durch Kundenbindung in der Praxis, Kolja Wehleit; Arno Bublitz
- 577 CRM erfolgreich einsetzen, Prof. Dr. Heinrich Holland

#### n **Direkt-Marketing**

- 546 Telefonmarketing, Robert Ehlert, Annemike Meyer
- 563 Telefonmarketing-Kampagnen, Markus Grutzeck
- 586 Adress- und Kundendatenbanken für das Direktmarketing, Carsten Kraus

#### **PR und Kommunikation**

- 468 Wie Profis Sponsoren gewinnen!, Roland Bischof
- 478 Kundenzeitschriften, Thomas Schmitz
- 557 Krisen PR Alles eine Frage der Taktik, Frank Wilmes
- 569 **Professionelle Pressearbeit \*, Annemike Meyer**
- 595 Interne Kommunikation. Schnell und effektiv, Caroline Niederhaus
- 653 Public Relations, Hajo Neu, Jochen Breitwieser
- 594 1×1 für Online-Redakteure und Online-Texter, Saim Rolf Alkan

#### **n** Online-Marketing

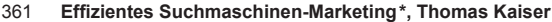

- 506 Besser texten, mehr verkaufen auf Corporate Websites, Stefan Heijnk
- 688 Performance Marketing, 2. Auflage Thomas Eisinger; Lars Rabe; Wolfgang Thomas (Hrsg.)
- 690 Erfolgreiche Online-Werbung, 2. Auflage Marius Dannenberg; Frank H. Wildschütz

#### **Werbung**

- 500 Leitfaden Ambient Media, Kolja Wehleit
- 549 Produktivfaktor BRIEFING, Mike Barowski
- 576 Plakat- und Verkehrsmittelwerbung, Sybille Anspach
- 584 Perfekt texten, Detlef Krause

#### **Marketing-Strategien**

- 454 Professionelle Preisfindung, Georg Wübker
- 533 Corporate Identity ganzheitlich gestalten, Volker Spielvogel
- 574 Marktsegmentierung in der Praxis, Jens Böcker; Katja Butt; Werner Ziemen
- 603 Die Kunst der Markenführung, Carsten Busch
- 630 Kommunikation neu denken Werbung, die wirkt Malte Altenbach

#### n **Zielgruppenmarketing**

- 566 Seniorenmarketing,
- Hanne Meyer-Hentschel; Gundolf Meyer-Hentschel
- 571 Generation 40+ Marketing, Elke Verheugen

#### n **Gründen und Finanzen**

- 622 **Die Bank als Gegner, E. A. Bach; V. Friedhoff; U. Qualmann**
- 634 Forderungen erfolgreich eintreiben, Christine Kaiser
- 656 Praxis der Existenzgründung –
- Erfolgsfaktoren für den Start, Werner Lippert 657 Praxis der Existenzgründung –
- Marketing mit kleinem Budget, Werner Lippert
- 658 Praxis der Existenzgründung Die Finanzen im Griff, Werner Lippert

#### **\* BusinessVillage Bestseller**

## **Faxen Sie dieses Blatt an: +49 (5 51) 20 99-105**

**Oder senden Sie Ihre Bestellung an:** BusinessVillage GmbH Reinhäuser Landstraße 22, 37083 Göttingen Tel. +49 (5 51) 20 99-100 info@businessvillage.de

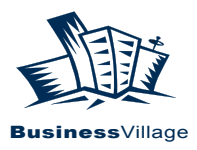

## **Ja, ich bestelle:**

Exemplar(e)

## **Speak Limbic – Wirkungsvoll präsentieren**

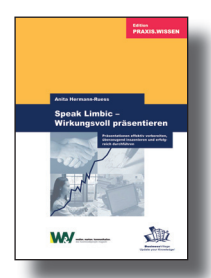

Präsentieren bedeutet Ziele erreichen! Einfach den Auftrag bekommen, Forderungen durchsetzen, Wissen vermitteln, andere von eigenen Ideen überzeugen, als Mensch kompetent und sympathisch ankommen. Dieser Leitfaden begleitet Sie wie ein Rhetorik-Coach vom Tag des Präsentations-Auftrags bis zum Applaus der Teilnehmer Schritt für Schritt mit Fragen, Tests, Katalogen für Argumente und Überzeugungsmitteln.

**Art.-Nr. 625 21,80 € • 22,50 € [A] • 35,90 CHF**

# **Endlich frustfrei!**

Exemplar(e)

**Chefs erfolgreich führen**

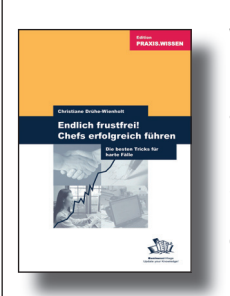

Wie kann ich meinen Chef dazu bringen, das zu tun, was ich will? Diese Frage stellen sich viele Mitarbeiter. Eigentlich ganz einfach! Praxisnah erfahren Sie in diesem Buch, wie Sie Ihren Chef auf Ihre Seite ziehen und ihn für Ihre Ideen und Ziele gewinnen. So klappts endlich mit dem Chef!

**Art.-Nr. 596 21,80 € • 22,50 € [A] • 35,90 CHF**

(Alle Praxisleitfäden der Edition PRAXIS.WISSEN kosten 21,80 € • 22,50 € [A] • 35,90 CHF)

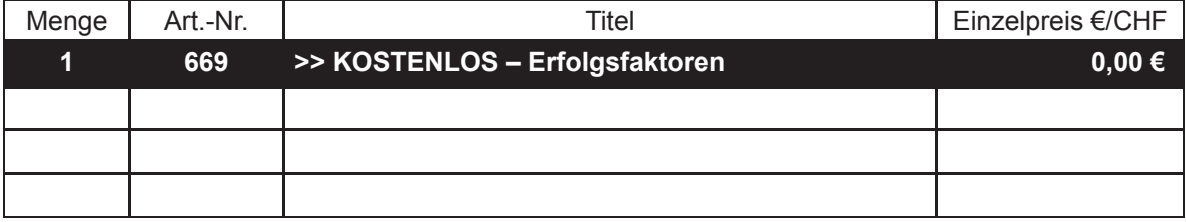

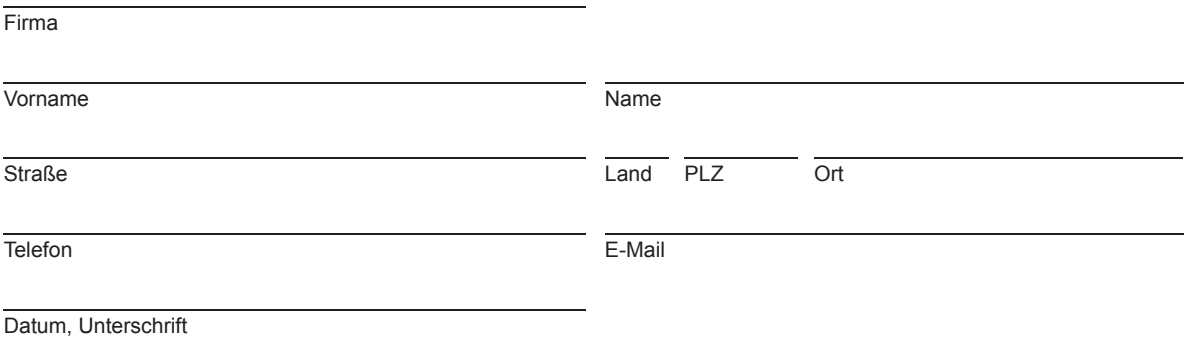